## Make CPT <sup>a</sup> separate field

Allow list to be filtered and sorted by CPT

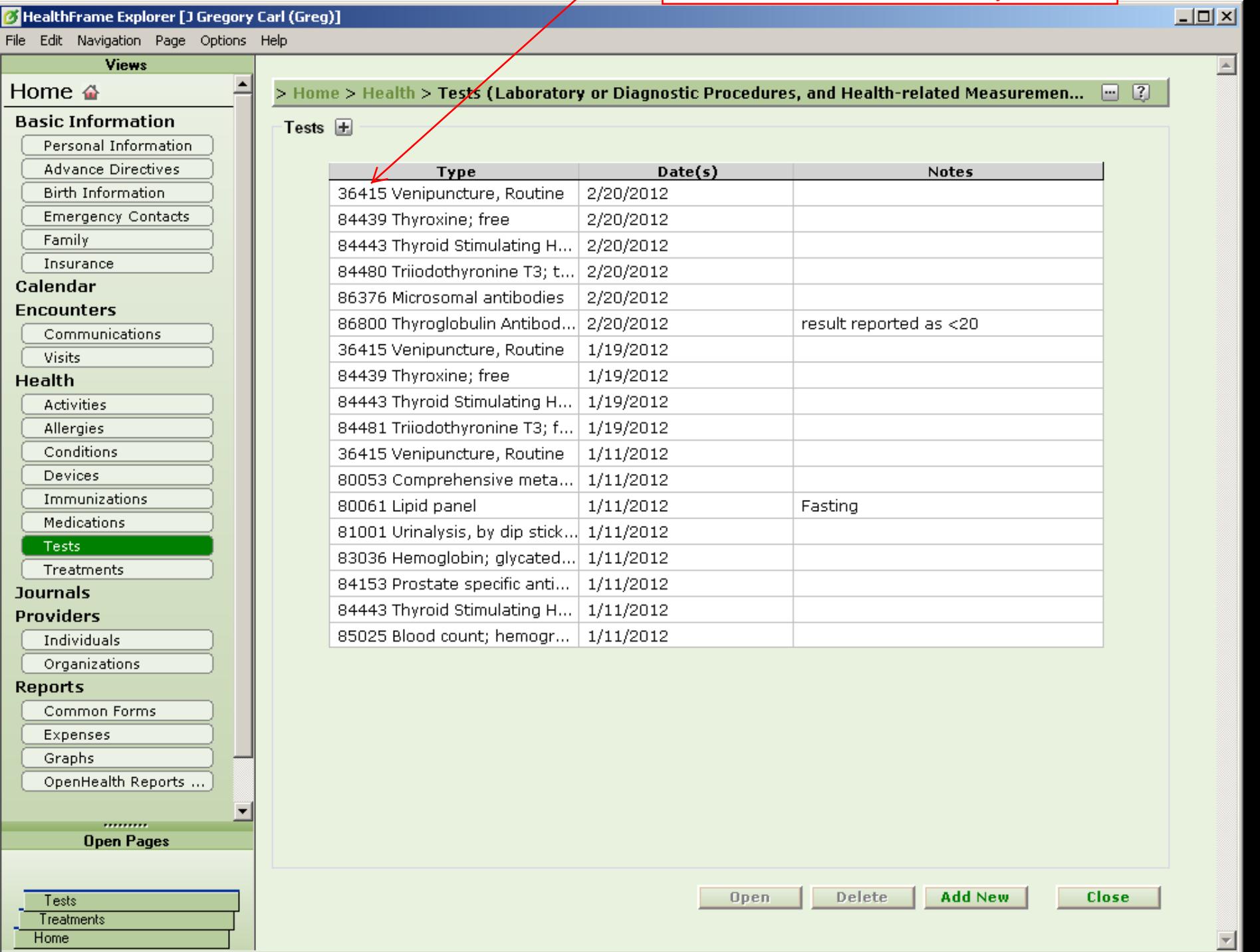